## Installation code 2

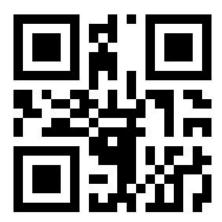